# <span id="page-0-3"></span>I.2-UNIX-ICP PROGRAM EXECUTION INFORMATION FOR THE CALIBRATION SYSTEM INTERACTIVE CALIBRATION PROGRAM (ICP) ON UNIX SYSTEMS

### <span id="page-0-6"></span>Bookmarks

Apps Defaults Tokens . . . . . . . . . . . . . . . . [\[Bookmark](#page-0-0)] Control Decks Storage Directory Structure . . . . . . [\[Bookmark](#page-1-0)] Miscellaneous ... ... ... ... ... ... ... [\[Bookmark](#page-1-1)] Tables ... ... ... ... ... ... ... ... [\[Bookmark](#page-3-0)] [\[Bottom](#page-4-0)]

### Contents

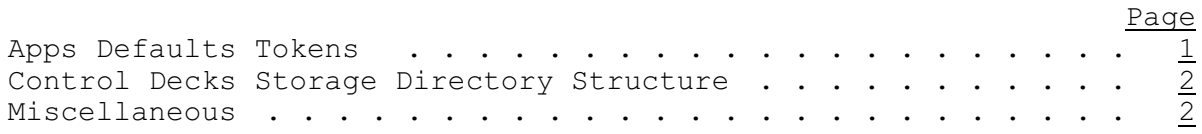

<span id="page-0-5"></span><span id="page-0-4"></span><span id="page-0-2"></span>[\[Next](#page-1-0)] [Previous] [\[Bookmarks](#page-0-2)] [\[Top](#page-0-3)]

#### <span id="page-0-1"></span><span id="page-0-0"></span>Apps Defaults Tokens

ICP use the Apps Defaults to set execution controls and path names (see Chapter I.2-UNIX-APPSDFLT [\[Hyperlink](http://www.nws.noaa.gov/ohd/hrl/nwsrfs/users_manual/part1/_pdf/12unix_appsdflt.pdf)]).

The token icp rls specifies the directory where program ICP is stored.

The token icp scripts specifies the directory where scripts run mcp3, run mcp3 remsh and relabel used by ICP are stored. The first two scripts are used to run MCP and the last to manage edited control files.

The token home files workstation specifies where the user's HOME files are located and the token icp interface workstation where the MCP-ICP data interface directory is located if different than home files workstation. These tokens allow ICP to run MCP on the workstation where the ICP-MCP data interface directory is located. This eliminates writing results over the local net which can improve performance.

The token mcp3 icp iface should be set for each user so that users will not see each other's results. All of the files in this directory are removed each time ICP stops.

The token icp pw is used by ICP for maintenance of the tree structure for the control decks. Creation and deletion of regions and basins are minimally protected and watersheds are not protected.

The token icp editor specifies the editor to be used to edit ASCII text documents, the wide-listing and the control deck. If the user does not use the editor token or it is blank then a standard X/Motif Text Widget is used.

Table 1 [\[Bookmark](#page-3-0)] lists the token name, the usual value and

<span id="page-1-0"></span>description.

## [\[Next](#page-1-1)] [\[Previous](#page-0-0)] [\[Bookmarks](#page-0-2)] [\[Top](#page-0-3)]

### <span id="page-1-2"></span>Control Decks Storage Directory Structure

The control decks are stored in subdirectories under the directory defined by the token mcp3 decks.

The first level is the region name such as abrfc, nerfc, wgrfc, etc.

The next level is the basin name with a subdirectory for each basin.

The last level is watershed names with a subdirectory for each watershed that contain the control deck files. ICP uses three kinds of control decks - .curr, .prev and .best. For example the current control deck for OFSTEST Segment AFTNC in North Carolina would be in \$(mcp\_decks)/ofstest/nc/aftnc/aftnc.curr.

[\[Next](#page-3-0)] [\[Previous](#page-1-0)] [\[Bookmarks](#page-0-4)] [\[Top](#page-0-3)]

#### <span id="page-1-3"></span><span id="page-1-1"></span>Miscellaneous

1. Special consideration for script run mcp3 remsh:

Script run mcp3 remsh is used to run MCP remotely on the user's home files workstation. In the script the environmental variable APPS DEFAULTS is specified and exported. The value is the complete path to the system wide .Apps defaults file.

2. Automatic creation of the ICP-MCP data interface directory:

If the ICP-MCP data interface directory specified by the token mcp3 icp iface does not exist ICP will create it in the user's \$HOME directory structure.

3. For faster running when not running on the user's home files workstation:

When MCP is run by ICP it writes data for the graphics. If ICP is run while logged into a machine that is different the home files workstation or MCP-ICP interface workstation, the data is written onto the net, local or otherwise. This is because the ICP-MCP data interface directory is expected there as indicated by the Apps Defaults token mcp3 icp iface. The use of the net will slow the execution time.

The slow down can be reduced a few items are provided so ICP can run MCP by executing a remote shell on the user's home files (or mcp3 icp interface, if indicated in Apps\_Defaults token icp interface workstation) workstation. This will shorten running time from minutes to seconds. Two things are needed:

a. the token home files workstation or icp interface workstation needs to be entered into the user's .Apps defaults file

b. a .rhosts file needs to be in the user's \$HOME directory

The form of the entries is:

home files workstation : <hostname> icp interface workstation : <hostname>

where <hostname> is the hostname of the machine address

The .rhosts file has a line for each machine different from the user's home file workstation which the user might use.

The form of the lines is:

abcdefg user\_login\_id

With these two items in place ICP can remotely logon to the user's home file workstation without needing the user's password. Without the .rhosts line the remote logon will be rejected, the script will terminate and MCP will not be run.

4. How MCP constructs path to the time series:

MCP appends to the value defined in the token calb data dir the string in the control deck on the card following the definition of an input time series. There is a limitation of 100 bytes on the base string (token: calb\_data\_dir) and 35 in the control deck string.

5. Preparation of input time series:

The rounding of precipitation data to hundredth of an inch level can cause loss of about 4 percent of the precipitation. To reduce this loss at least 3 decimal places of precision should be used in the input files when the data is in inches.

<span id="page-3-0"></span>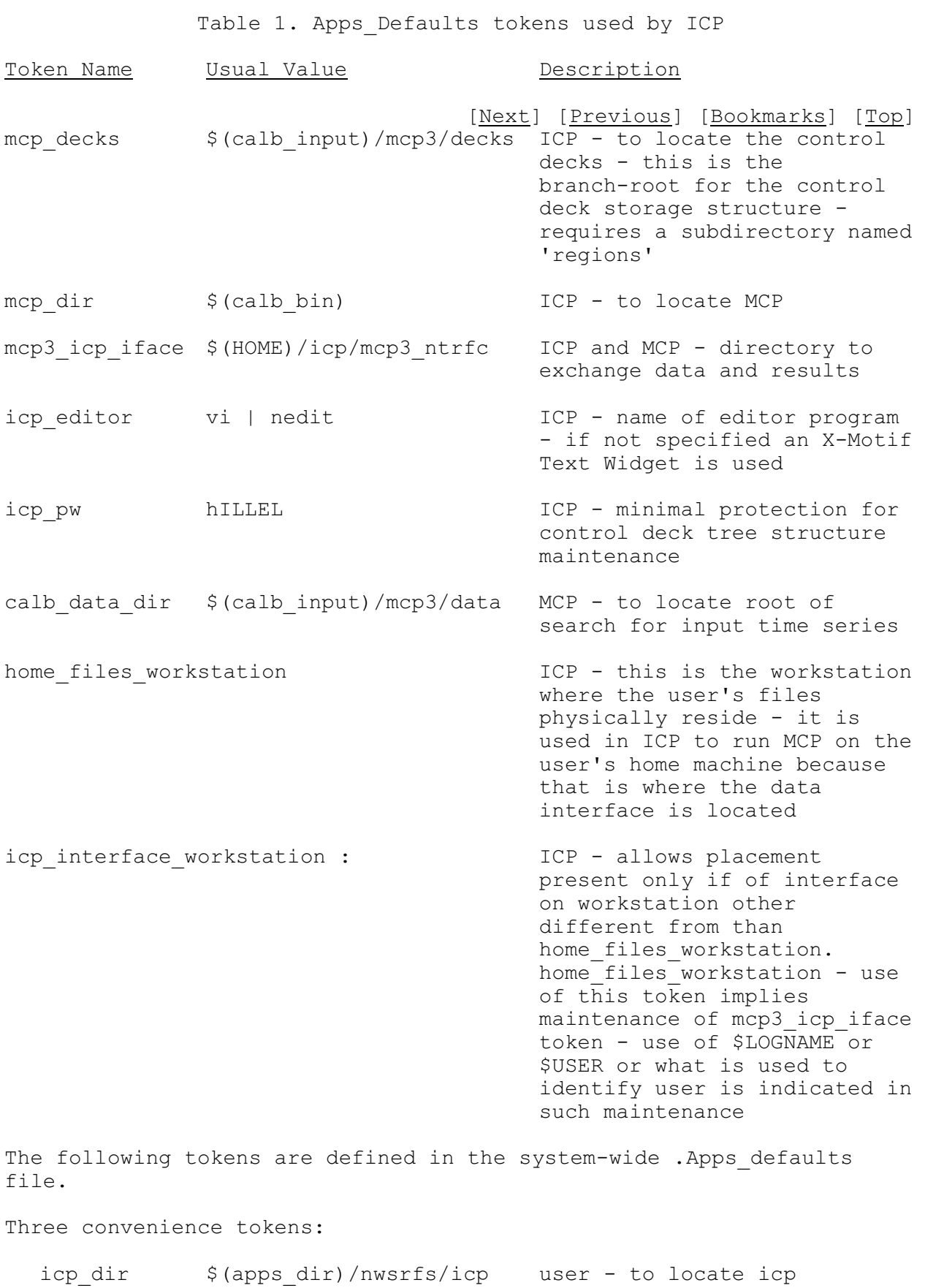

04/21/2005 I.2-UNIX-ICP-4 rfs:12unix\_icp.wpd

Table 1. Apps\_Defaults tokens used by ICP

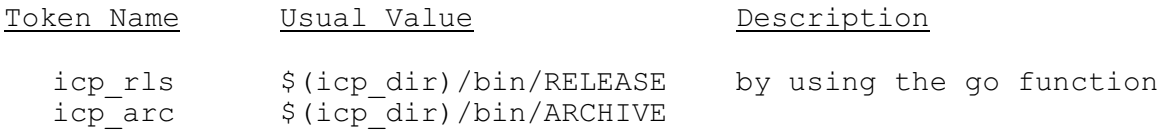

Supporting tokens:

<span id="page-4-0"></span>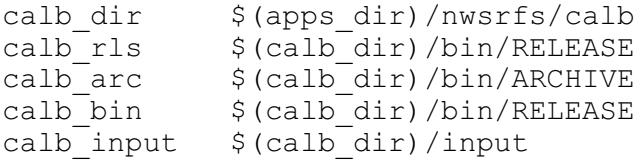

[Next] [\[Previous](#page-3-0)] [\[Bookmarks](#page-0-6)] [\[Top](#page-0-3)]